## Internet Marketing Scripts

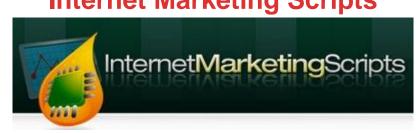

## DOWNLOAD HERE

Internet Marketing Scripts Attention All Resellers... Grab This Collection Of 8 BRAND NEW Internet Marketing Scripts With Private Label Rights For Pennies On The Dollar!" Dear Internet Marketing Friend, I'm not going to waste a lot of your valuable time here trying to persuade you to take advantage of this collection of Resell Rights products. Once you view all of the software titles we've included, I'm confident you will recognize the immense value of this package. Take a look and decide for yourself... Internet Marketing Script #1 "Auto Countdown" With Private Label Rights "Generate A Coundown For Your Next Big Sale!" The AutoCountdown script generates a countdown for your webpage. Great For New Product Launches, Firesales, Giveaways and Dime Sales! Internet Marketing Script #2 "Auto Launcher" With Private Label Rights! "Not Only Works Great For Counting Down To a New Product Launch... But Also For Creating Buyer Urgency By Setting A limited Tme Restraint!" When a person goes to your website, the countdown will start. If they leave and come back, it will continue the countdown for them. And when the countdown ends, it will redirect them to your new sales page. Internet Marketing Script #3 "Auto RSS" With Private Lable Rights! "Populate Your Site With Videos, Blog Content, Articles, And More! Using Selected Niche Keywords!" AutoRSS will take any keyword, then go and find news, articles, blog posts, and videos about that keyword, and then display the information on your webpage. The cool thing about this software, is it actually "translates" everything to HTML. Internet Marketing Script #4 "Auto Squeeze" With Private Label Rights! "Get Visitors To Join Your List NOW By Presenting Them With A Self-Destructing Offer!" AutoSqueeze is a floating Email Optin box that follows your page viewers as they read your sales letter. The AutoSqueeze box will self destruct in 90 seconds (or any time you choose) giving a sense of urgency for your page views to enter their email. Internet Marketing Script #5 "Easy Cloaker" With Private Label Rights! "Protect Your Commissions WithThe Easy Cloaking Script" Affiliate links are long, ugly and a lot of people recognize they are trying to "sell them something." Also, many

affiliate links (like ones from clickbankand cj.com) are blacklisted, so if you try to use them in an autoresponder, the email will probably end up in the spam box. This simple tool will take a single affiliate link, and make it look like it's from YOUR domain. Internet Marketing Script #6 "Easy SplitTest" With Resell Rights! "Easy Split Test Is A SUPER Simple .PHP Software That Takes Less Than 2 Minutes To Setup!" Test two or more different versions of your sales page. Split-testing allows you to know which conversions come from which sales page. Easy Split Test even cookies the users computer! Internet Marketing Script #7 "Email Router" With Private Label Rights! "Cut Down The Number Of Spam Complaints From Subscribers That Use Free Email Accounts!" Aweber will force your WHOLE account to be double optin (meaning each new signup will have to confirm his subscription) if your spam complaint gets to high. Fortunately you can use the Email Router software to get rid of Spam Complaint headaches. Here's how it works: If any email address is from AOL or Hotmail, it signs them up to 1shoppingcart.com. They have pretty good deliverability, but not as good as Aweber. All other email addresses will be signed up with Aweber.com... saving you a TON of Spam Complaints from the "heavy spam button hitting" email users. NOTE: It might be possible to edit this software to work with other Autoresponder companies, but we do not recommend it or provide documentation for it. We recommend you simply setup an account with 1shoppingcartand aweber.com Internet Marketing Script #8 "Mass URL" With Private Label Rights! "Shrink Your Long Links Using The Mass URL Software!" Have you ever used TinyURLto mask your affiliate links or post on to shorten a long URL for Twitter? You simply enter the affiliate URL and it gives you a short one you can add to an email. But there are a few BAD things about TinyURL: The TinyURL domain is blacklisted. That means if you use that URL in an autoresponder email, it will most likely end up in the spam box. If you want to make a LOT of URL's (for example, if you had 15 clickbank affiliate links) you wanted to make "tiny") then it takes a long time. When you use a service like TinyURL, they can see ALL the traffic going to and from that link. They can even find competitive data like where the user came from, what type of webbrowser they were using, what country they live in, etc... This probably isn't a HUGE issue with TinyURL, but it's nice to keep things as secure as possible. MassURL takes care of ALL these issues. MassURL is hosted on ANY domain you choose, and you can use it on as many as you like. NOTE: To use MassURL, you will need a server that supports .htaccess. Please call your hosting company to verify your server works with .htaccess.

## DOWNLOAD HERE

## Similar manuals:

- Internet Marketing Scripts
- Internet Marketing Scripts (MRR)
- Internet Marketing Scripts
- Internet Marketing Scripts
- 8 Internet Marketing Scripts PLR
- 8 Internet Marketing Scripts PLR
- 6 Premium Internet Marketing Scripts With Master Resale Rights
- 8 Internet Marketing Scripts
- 8 BRAND NEW Internet Marketing Scripts
- 8 Internet Marketing Scripts
- \*New\* Internet Marketing Scripts Plr
- PLR MRR 8 BRAND NEW Internet Marketing Scripts
- 8 Internet Marketing Scripts
- 8 BRAND NEW Internet Marketing Scripts
- 8 Internet Marketing Scripts Brand New Software
- 8 Internet Marketing Scripts Sales Page PLR
- 8 Internet Marketing Scripts With PLR
- NEW!!! 8 Internet Marketing Scripts With Master Resell Right
- 8 Internet Marketing Scripts With PLR
- 8 BRAND NEW Internet Marketing Scripts